<< Office2010 >>

<< Office2010 >>

13 ISBN 9787121168673

10 ISBN 7121168677

出版时间:2012-6

页数:292

字数:300000

extended by PDF and the PDF

http://www.tushu007.com

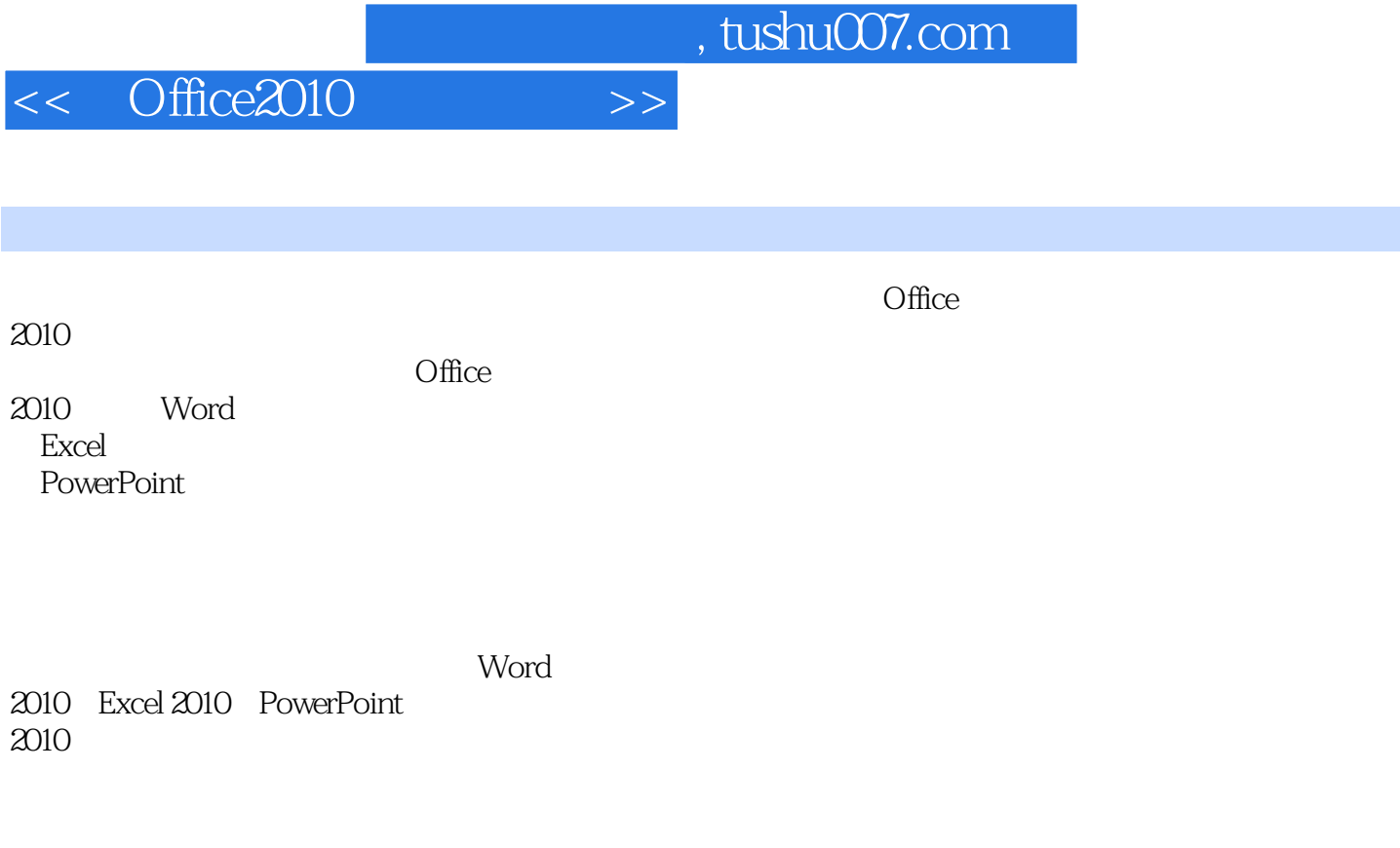

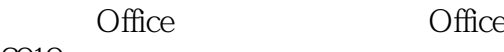

2010。

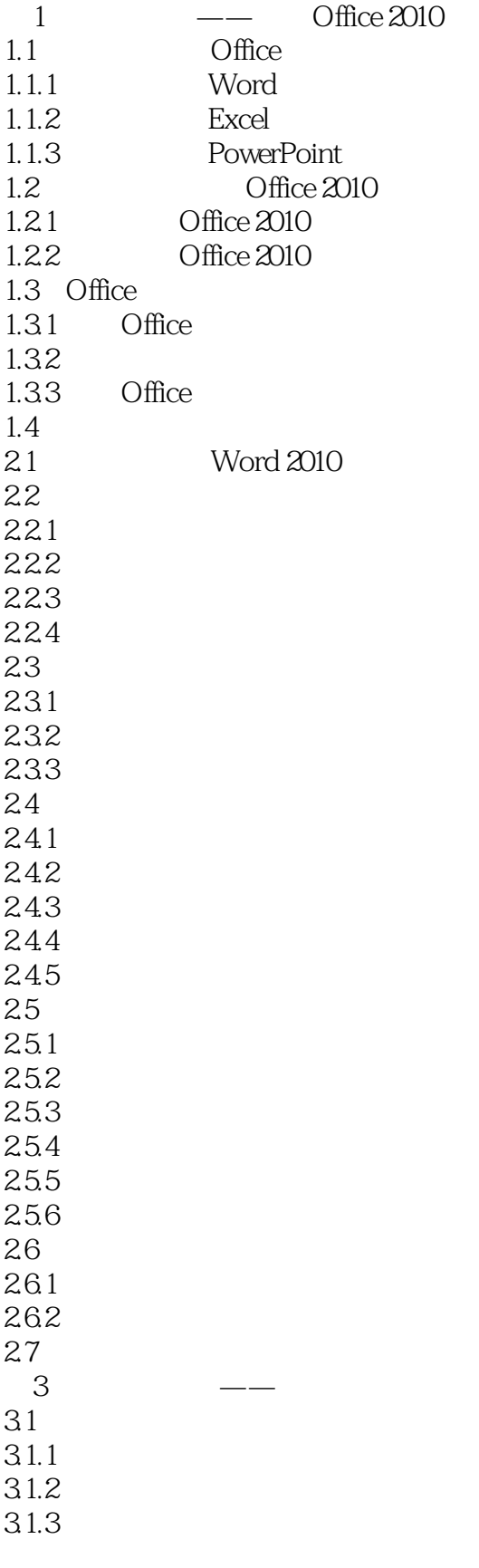

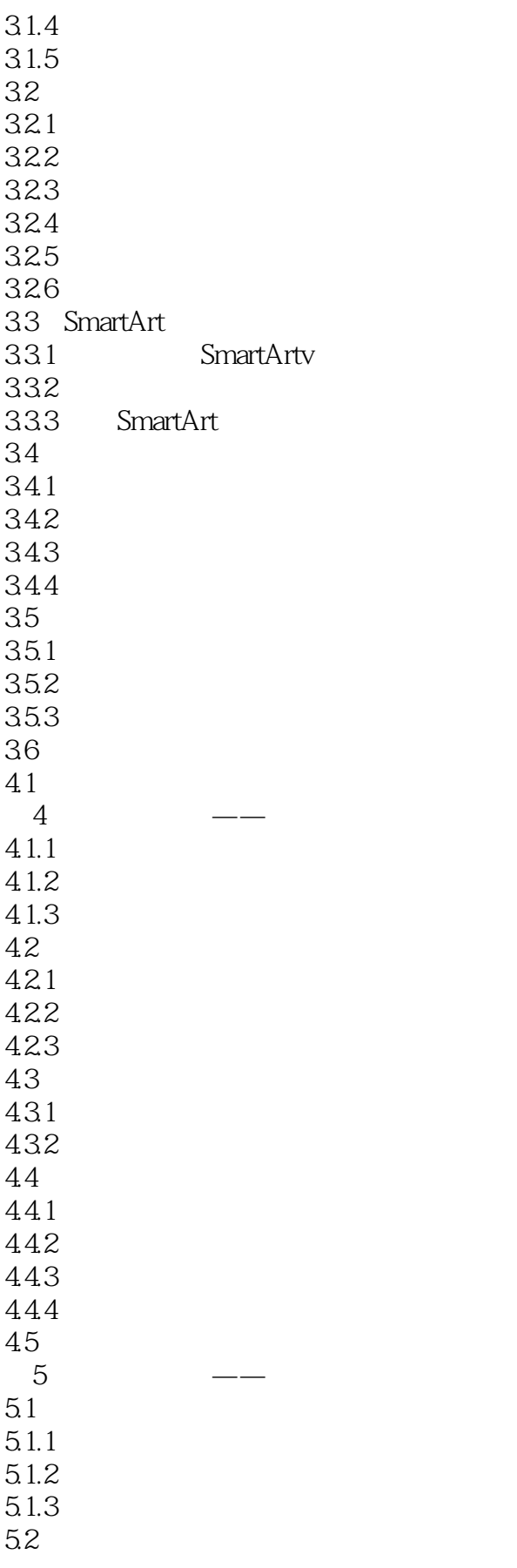

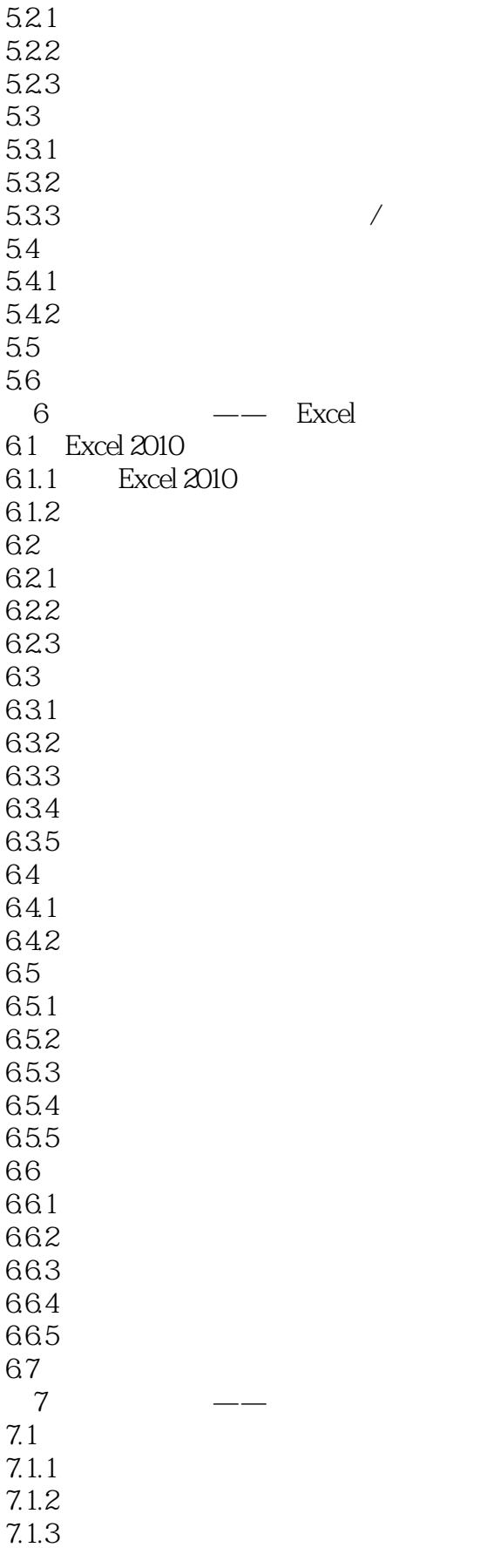

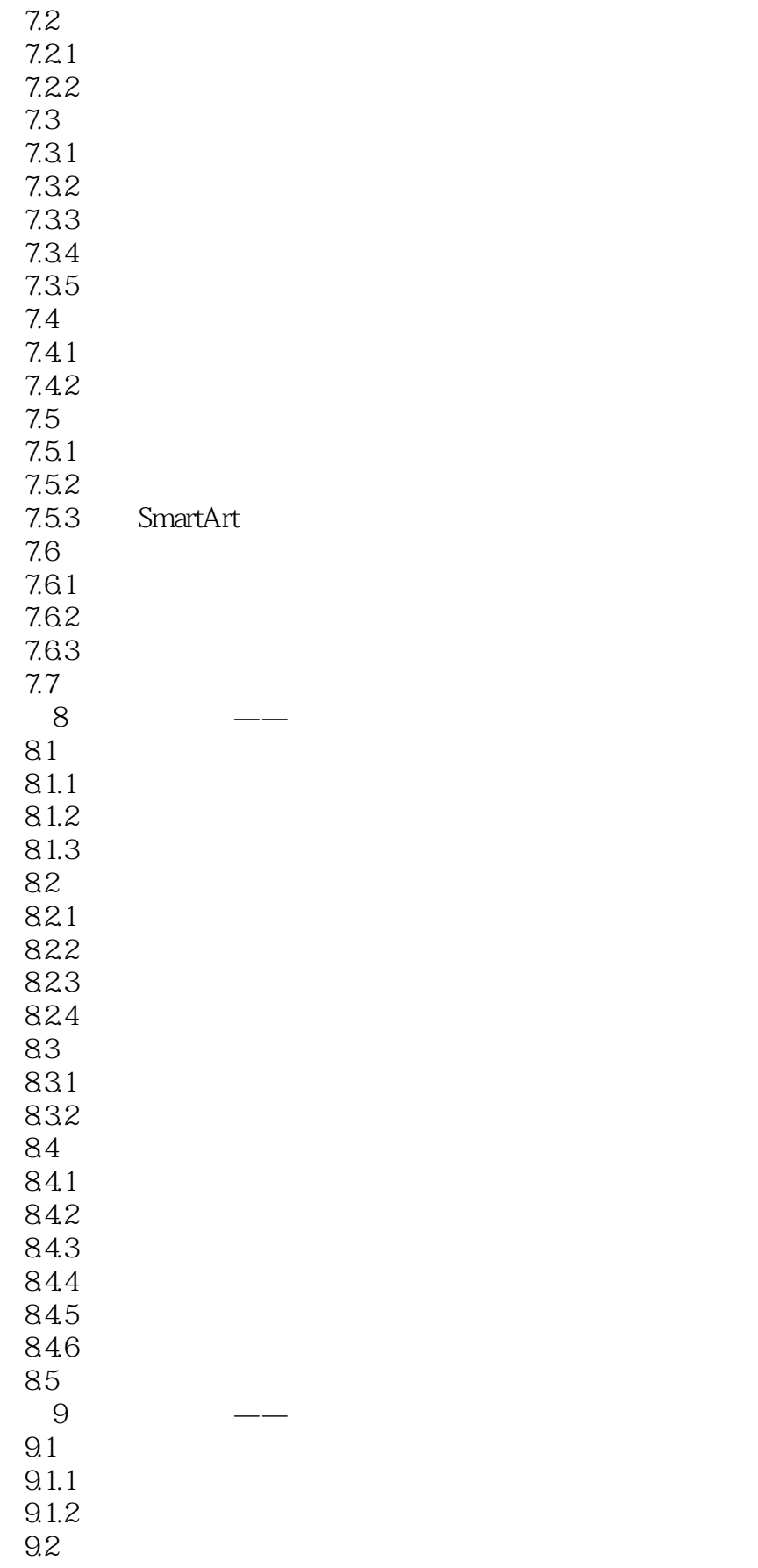

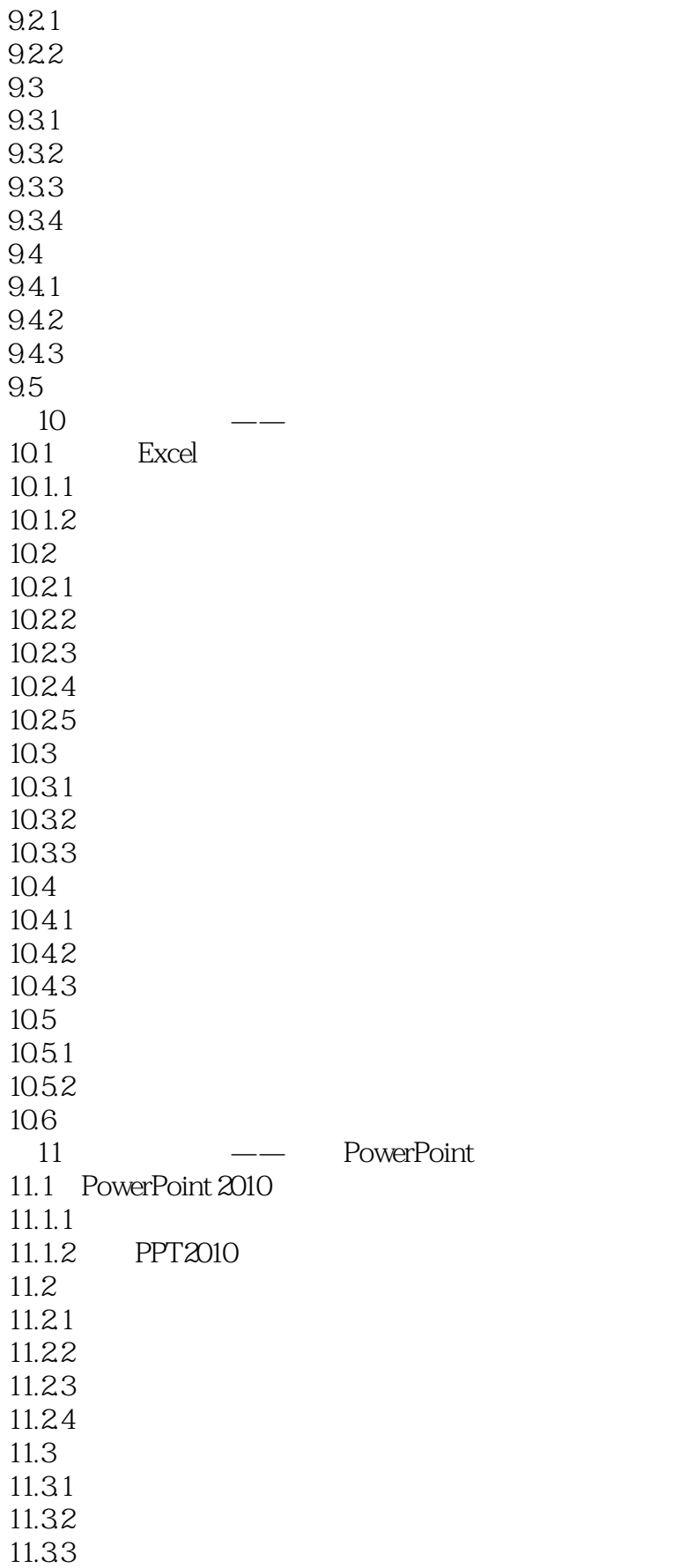

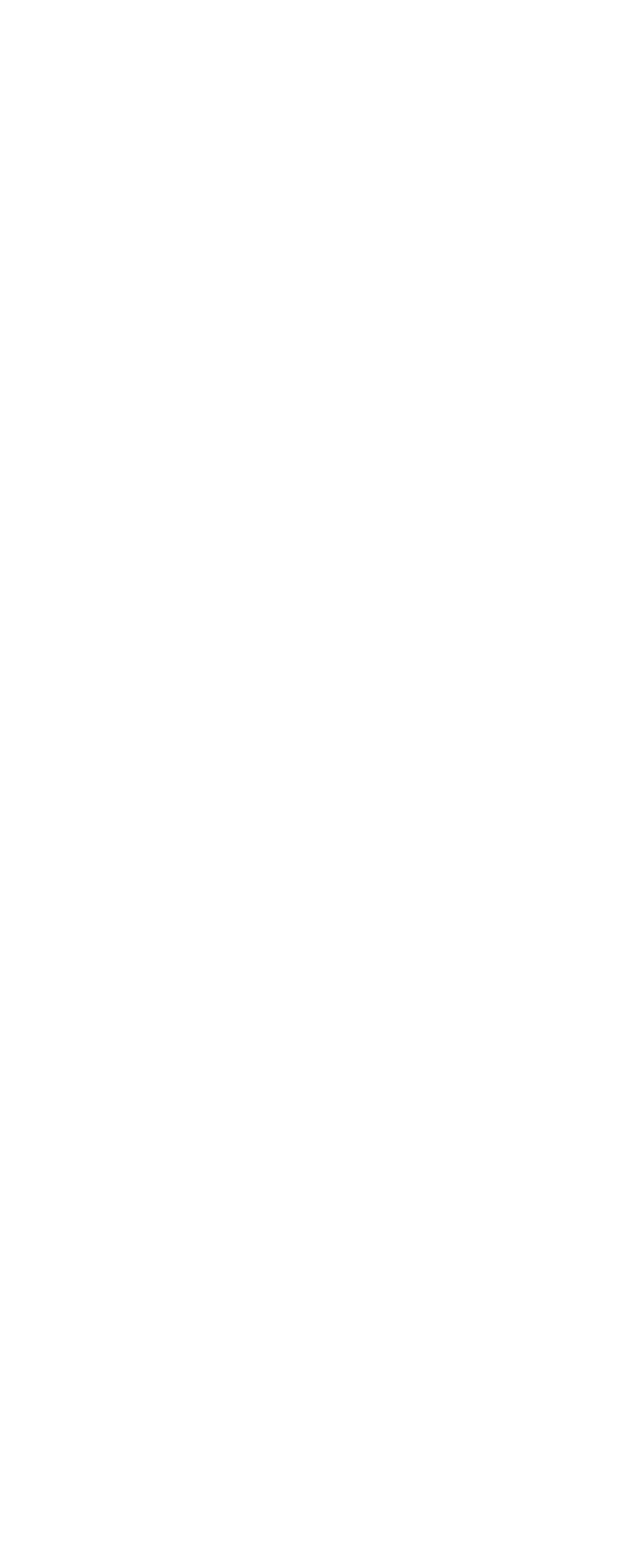

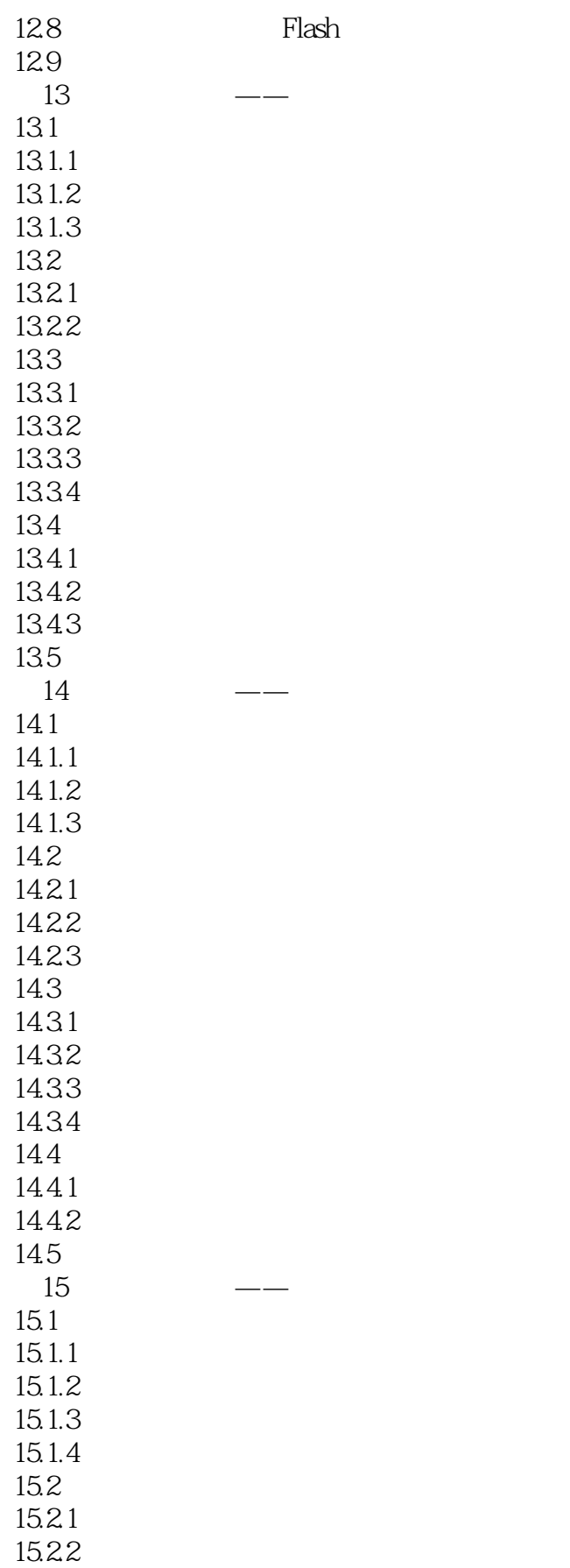

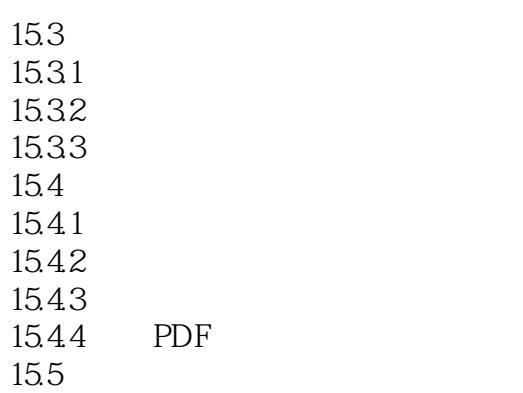

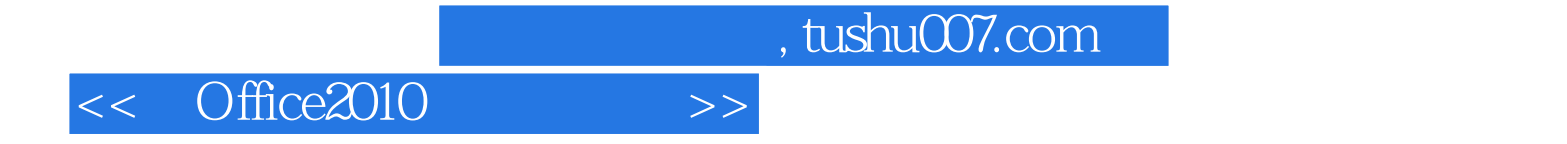

本站所提供下载的PDF图书仅提供预览和简介,请支持正版图书。

更多资源请访问:http://www.tushu007.com